# CMSC423: Bioinformatic Algorithms, Databases and Tools Lecture 14

phylogenetic trees

# Phylogeny questions

- Given several organisms & a set of features (usually sequence, but also morphological: wing shape/color...)
- A. Given a phylogenetic tree figure out what the ancestors looked like (what are the features of internal nodes)

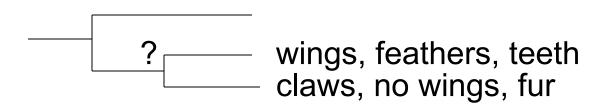

 B. Find the phylogenetic tree that best describes the common evolutionary heritage of the organisms

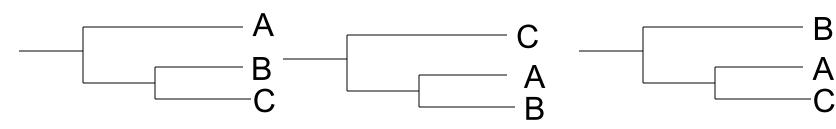

CMSC423 Fall 2008

# Phylogeny questions

- A. Easy-ish can be done with dynamic programming
- B. Hard Many possible trees

$$\frac{(2n-3)!}{2^{n-2}(n-2)!}$$

rooted trees with n leaves

# Scoring a tree – Sankoff's algorithm

- Assumption we try to minimize # of state changes from root to leaves – Parsimony approach
- Small parsimony
  - given a tree where leaves are labeled with m-character strings
  - find labels at internal nodes s.t. # of state transitions is minimzed
- Weighted small parsimony
  - same as parsimony except that state transitions are assigned weights
  - minimize the overall weight of the tree

# Example

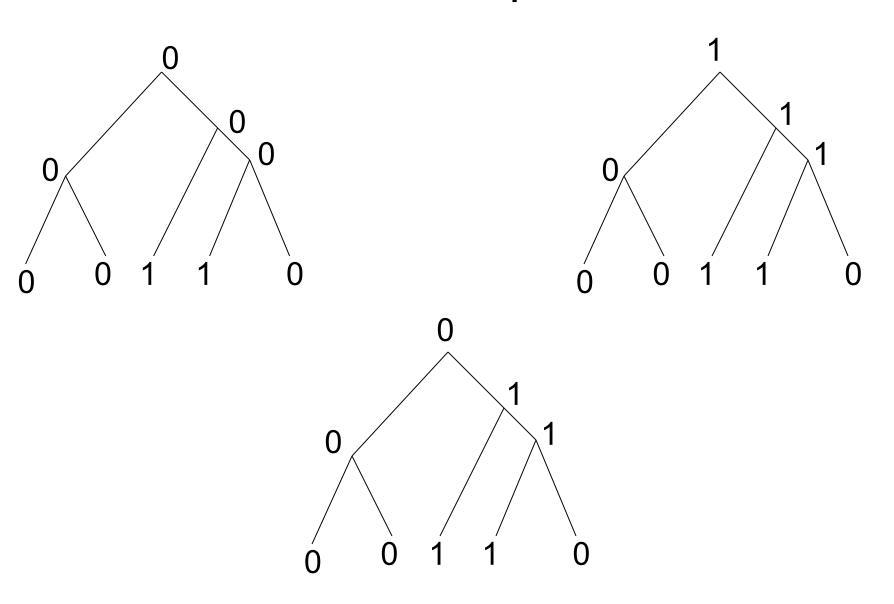

# Sankoff's algorithm

- At each node v in the tree store s(v,t) best parsimony score for subtree rooted at v if character stored at v is t
- Traverse the tree in post-order and update s(v,t) as follows
  - assume node v has children u and w
  - $= s(v,t) = \min_{i} \{s(u,i) + score(i,t)\} + \min_{i} \{s(w,j) + score(j,t)\}$
- Character at root will be the one that maximizes s(root, t)
- Note this solves the weighted version. For unweighted set score (i,i) = 0, score(i,j) = 1 for any i,j

#### Trees as clustering

- Start with a distance matrix distance (e.g. alignment distance) between any two sequences (leaves)
- Intuitively want to cluster together the most similar sequences
- UPGMA Unweighted Pair Group Method using Arithmetic averages
  - Build pairwise distance matrix (e.g. from a multiple alignment)
  - Pick pair of sequences that are closest to each other and cluster them create internal node that has the sequences as children
  - Repeat, including newly created internal nodes in the distance matrix
  - Key element must be able to quickly compute distance between clusters (internal nodes) – weighted distance

$$D(cl_1, cl_2) = \frac{1}{|cl_1||cl_2|} \sum_{p \in cl_1, q \in cl_2} D(p, q)$$

### Trees as clustering

- Note that UPGMA does not estimate branch lengths they are all assumed equal
- Neighbor-joining
  - distance between two sequences is not sufficient must also know how each sequence compares to every other sequence
  - NJdist(i,j) = D(i,j)  $(r_i + r_j)$  -r<sub>i</sub>, r<sub>j</sub> correction factors

$$r_i = \frac{1}{m-2} \sum_k D(i,k)$$

# Neighbor joining

- Pick two nodes with NJdist(i,j) minimal
  - Create parent k s.t.
  - D(k, m) = 0.5 (D(i,m) + D(j,m) D(i,j)) for every other node
     m
  - = D(i, k) = 0.5 (D(i,j) +  $r_i r_i$ ) length of branch between i &k
  - $-D(j, k) = 0.5 (D(i,j) + r_i r_i) length of branch between j & k$

### Trees as clustering

- Note that both UPGMA and NJ assume distance matrix is additive: D(i,j) + D(j,k) = D(i,k) - usually not true but close
- Also, NJ can be proven to build the optimal tree!
- But, simple alignment distance is not a good metric

#### Maximum likelihood

- For every branch S->T of length t, compute P(T|S,t) likelihood that sequence S could have evolved in time t into sequence T
- Find tree that maximizes the likelihood
- Note that likelihood of a tree can be computed with an algorithm similar to Sankoffs
- However, no simple way to find a tree given the sequences – most approaches use heuristic search techniques
- Often, start with NJ tree then "tweak" it to improve likelihood

Tree analysis & display

## Three types of trees

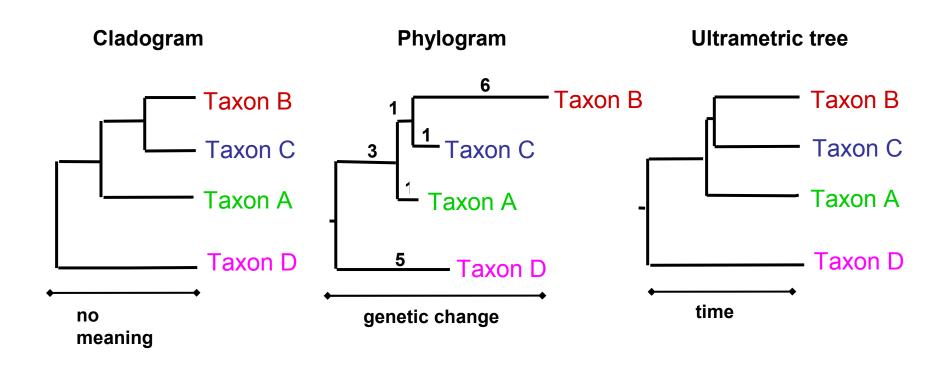

All show the same evolutionary relationships, or branching orders, between the taxa.

#### Different tree views

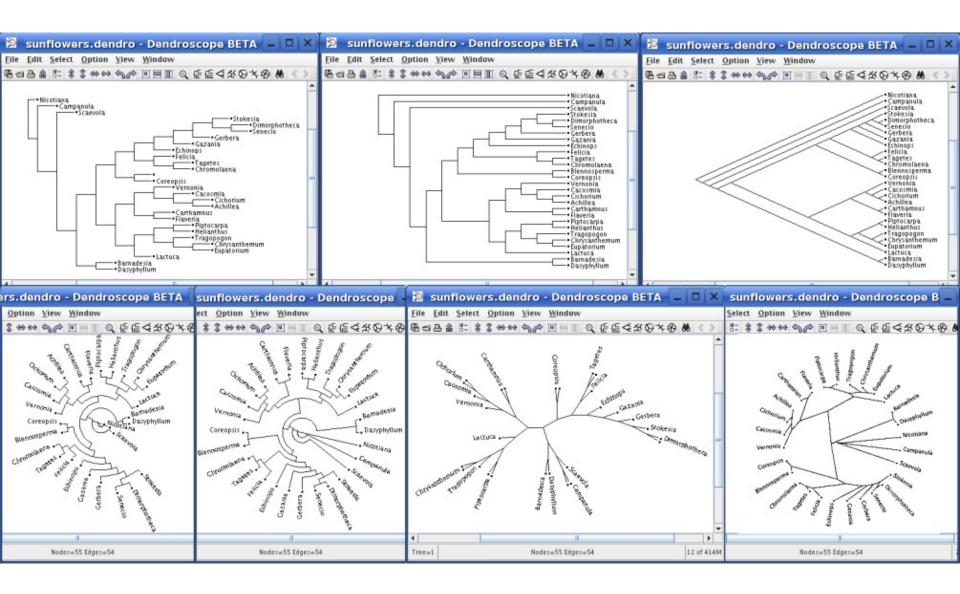

CMS@#223wFvaW-26008formatik.uni-tuebingen.de/software/dendroscope/welcome.flefml

## Drawing trees

- Trees are easy to draw just need to figure out how much space the leaves will take
- Step 1 calculate how much space each node will take (how many leaves from current node)
- Step 2 spread out the nodes according to # of leaves
- Many ways of optimizing: e.g. width, area
- For large trees
  - 3D displays (there's more room in 3D)
  - interactive displays (expand contract nodes as needed)

### Analysis example

- Build multiple alignment (e.g. Muscle, ClustalW)
- Clean up alignment
  - manual editing
  - filters (pre-defined structure information)
- Build tree
  - PAUP parsimony & others
  - Phylip maximum likelihood
  - Tree-Puzzle –maximum likelihood
  - etc... (many packages)
- Integrated system ARB
  - www.arb-home.de

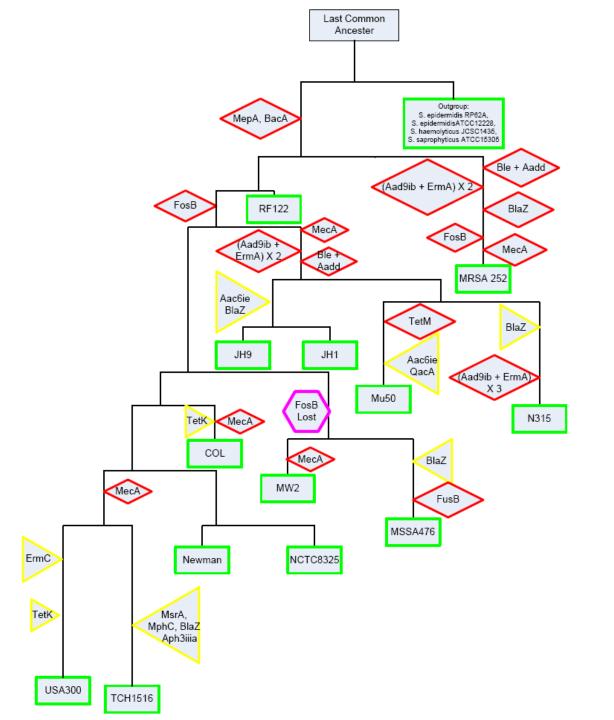

Antibiotic resistance in Staphylococcus aureus

Green boxes – individual strains in a phylogenetic tree

Red diamonds, yellow triangle - acquisition of resistance

Hexagon – loss of resistance

#### Questions

- Why do you need a multiple alignment for phylogeny?
- What is the running time of the neighbor-joining algorithm, given k sequences of length L?
- What is the parsimony score of the following tree, and what are the labels at internal nodes?

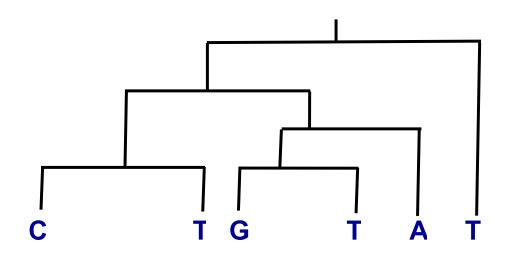